#### [tutoriel](https://nfrappe.fr/doc-0/doku.php?id=tag:tutoriel&do=showtag&tag=tutoriel)

# **Les 3 règles d'or pour nommer un fichier**

Quiconque travaille avec un ordinateur est appelé à créer des fichiers. Souvent pour soi-même, parfois pour l'envoyer à quelqu'un, la plupart du temps par courrier électronique.

Alors, lorsque la petite boîte Enregistrer sous… apparaît à l'écran, le créateur est souvent hésitant, ne sachant trop comment nommer le fichier.

Je décris ici 3 règles simples à suivre, à la porté de tous, pour choisir le nom d'un fichier. Je les ai développé après plus de 10 ans d'expérience en informatique, travaillant avec la grande majorité des systèmes d'exploitation existant (dont GNU/Linux, Windows et Mac), de plusieurs langages de programmation ainsi que de plusieurs protocoles de communication.

En respectant ces 3 règles, vous faciliterez non seulement votre propre travail, mais aussi celui de toutes les générations à venir qui travaillerons à partir de vos fichiers informatiques.

### **Introduction**

# **Pré-requis**

## **Première règle : caractères permis pour nommer un fichier**

Les caractères permis pour nommer un fichier sont :

**caractères permis** : 39 caractères **lettres** (les 26 lettres de l'alphabet) **chiffres** (les 10 chiffres arabes de 0 à 9) **point** (.) **tiret bas** (\_) **trait d'union** (-)

#### 2. **ne pas utiliser**

d'espace (remplacer par tiret bas (\_)

ni de caractère accentué (à, é, è, etc.)

ni d'autre signe de ponctuation que les 3 mentionnés (pas d'apostrophe, barre oblique, guillemets, etc.).

Exemple de mauvais nom de fichier : Jérôme et l'économie.pdf, utilisez plutôt : **jerome\_et\_l\_economie.pdf**

# **Règle 2: Utilisation des chiffres, dont les dates, dans les noms de fichier**

On utilise souvent des chiffres pour nommer un fichier, notamment lorsqu'il y a une série de fichiers (des photos par exemples) ou encore un numéro de version (documentation\_v\_1.00.pdf).

**Numéros** : Toujours utiliser un nombre constant de caractères pour les chiffres, en ajoutant des '0' au début du nombre. Par exemple, lorsque l'on encode un CD de musique sur son ordinateur, on écrira le numéro de la piste avec deux caractères car il y a souvent plus de 9 pistes. Une fois encodés, les noms de fichiers seront comme ceci:

01 artiste piste.ogg 02\_artiste\_piste.ogg ... 10\_artiste\_piste.ogg 11\_artiste\_piste.ogg

Cela donne un ordre logique. Si un nombre de caractères exact était utilisé, cela donnerait en ordre alphabétique:

1\_artiste\_piste.ogg 10\_artiste\_piste.ogg 11\_artiste\_piste.ogg ... 2\_artiste\_piste.ogg 20\_artiste\_piste.ogg

**Dates** : utiliser YYYYMMDD où YYYY représente l'année, avec 4 chiffres, MM le mois (01 pour janvier, 02 pour février, etc.) et DD le jour.\ Par exemple, pour des fichiers pour votre baladodiffusion, vous devriez utiliser la date de publication tel que **ma\_balado\_20080422.mp3** et

**ma\_balado\_20080429.mp3**. Cette notation respecte la règle d'or #1 et l'ordre alphabétique correspondra à l'ordre chronologique du nom de fichier.

# **Règle 3: Choisir un nom significatif qui traversera le temps**

Lorsque l'on crée un fichier, il faut lui choisir un nom qui aura un sens pour les autres personnes et qui nous dira quelque chose si on le revoit dans plusieurs années.

C'est un exercice qui, souvent, n'est pas évident. Contrairement aux règles 1 et 2, on ne peut pas vérifier avec certitude si le nom choisi respecte la règle 3. Seul le temps apportera une réponse. Soyez indulgent envers vous-même et faites votre gros possible.

C'est ici que vous pouvez faire ressortir votre côté artistique. Un exemple de réussite: on m'a reparlé des mois plus tard, si ce n'est des années, d'une photo que j'avais envoyée par courrier électronique et qui se nommait miquel trois quart vraiment hot.jpg. Oui, la photo justifiait que l'on s'en souvienne, mais le nom du fichier y jouait aussi sûrement pour quelque chose.

D'autre part, il faut éviter de donner une signification aux lettres minuscules et majuscules, car les

architectes originaux d'un certain système d'exploitation ont fait le choix très discutable d'ignorer la case des lettres dans les noms de fichier. Ainsi, pour eux, miguel.jpg et Miguel.JPG ont le même nom. Personnellement, je n'utilise que des lettres minuscules pour nommer des fichiers; c'est simple à suivre et ça m'évite de me poser des questions.

Finalement, certains mots sont à proscrire. Les mots nouveau et final par exemple. Un fichier, à sa création, sera toujours nouveau. Cinq ans plus tard, ça risque d'être un peu moins vrai. Quant au mot final, il est illusoire de penser qu'un fichier va un jour en être à sa version finale. Ça va éviter des contradictions du genre final2.

## **Conclusion**

Les fichiers sont les mots pour communiquer qu'utilisent les systèmes informatiques. Le respect de ces 3 règles vous permettront d'éviter les erreurs d'interprétation par la myriade de systèmes informatiques qui existe présentement, ainsi que ceux à venir, et assurera ainsi la pérennité de vos créations.

Et vous verrez, la satisfaction est grande lorsque, 8 ans plus tard, vous affichez la liste des fichiers que contient un répertoire perdu aux confins de votre système et que les noms de ces fichiers apparaissent dans le bon ordre et que vous comprenez immédiatement de quoi il s'agit.

#### **Problèmes connus**

#### **Voir aussi**

- (fr) http://ptaff.ca/blogue/2008/06/29/les 3 rgles dor pour nommer un fichier/
- **(fr)**
	- <https://www.linkedin.com/pulse/les-bonnes-pratiques-de-nommage-gr%C3%A9goire-vuichard>

Basé sur « [Les 3 règles d'or pour nommer un fichier](http://ptaff.ca/blogue/2008/06/29/les_3_rgles_dor_pour_nommer_un_fichier/) » par Miguel Tremblay.

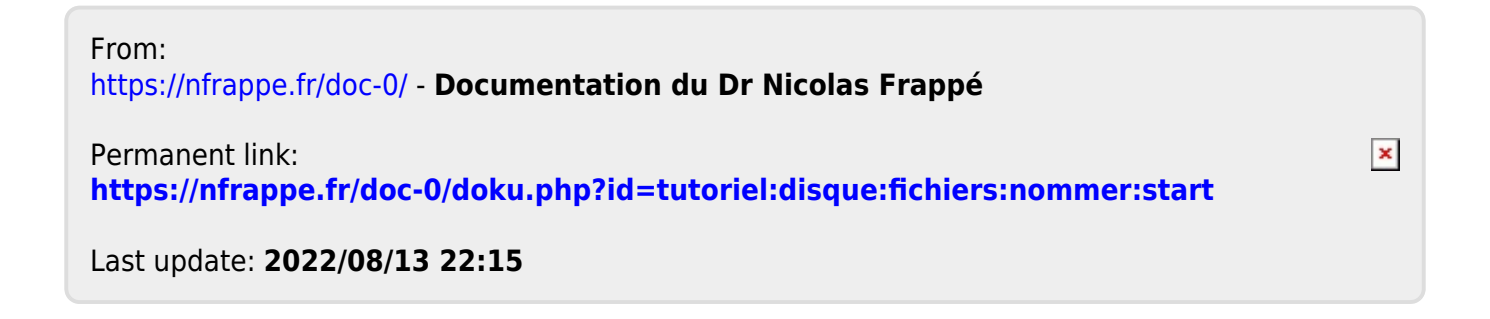